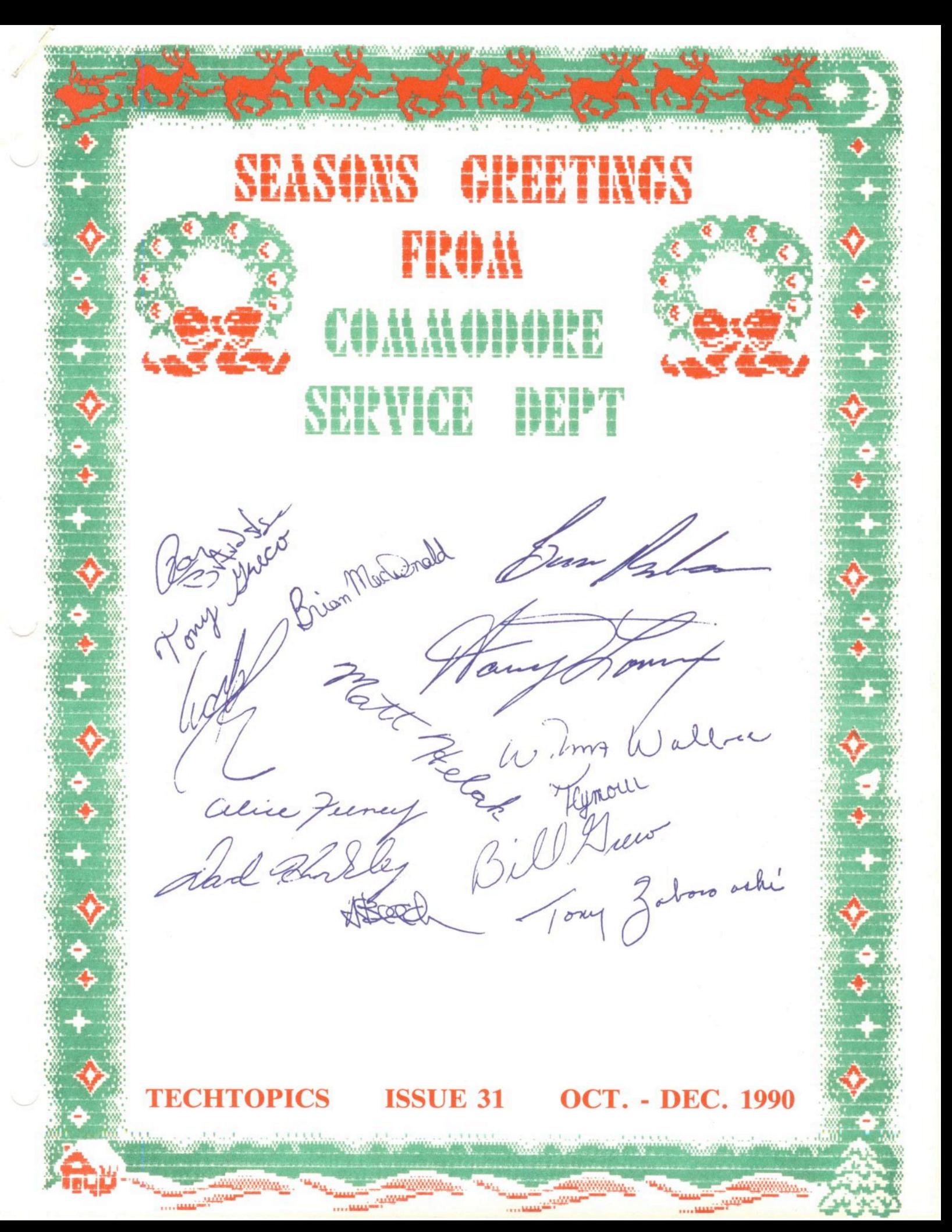

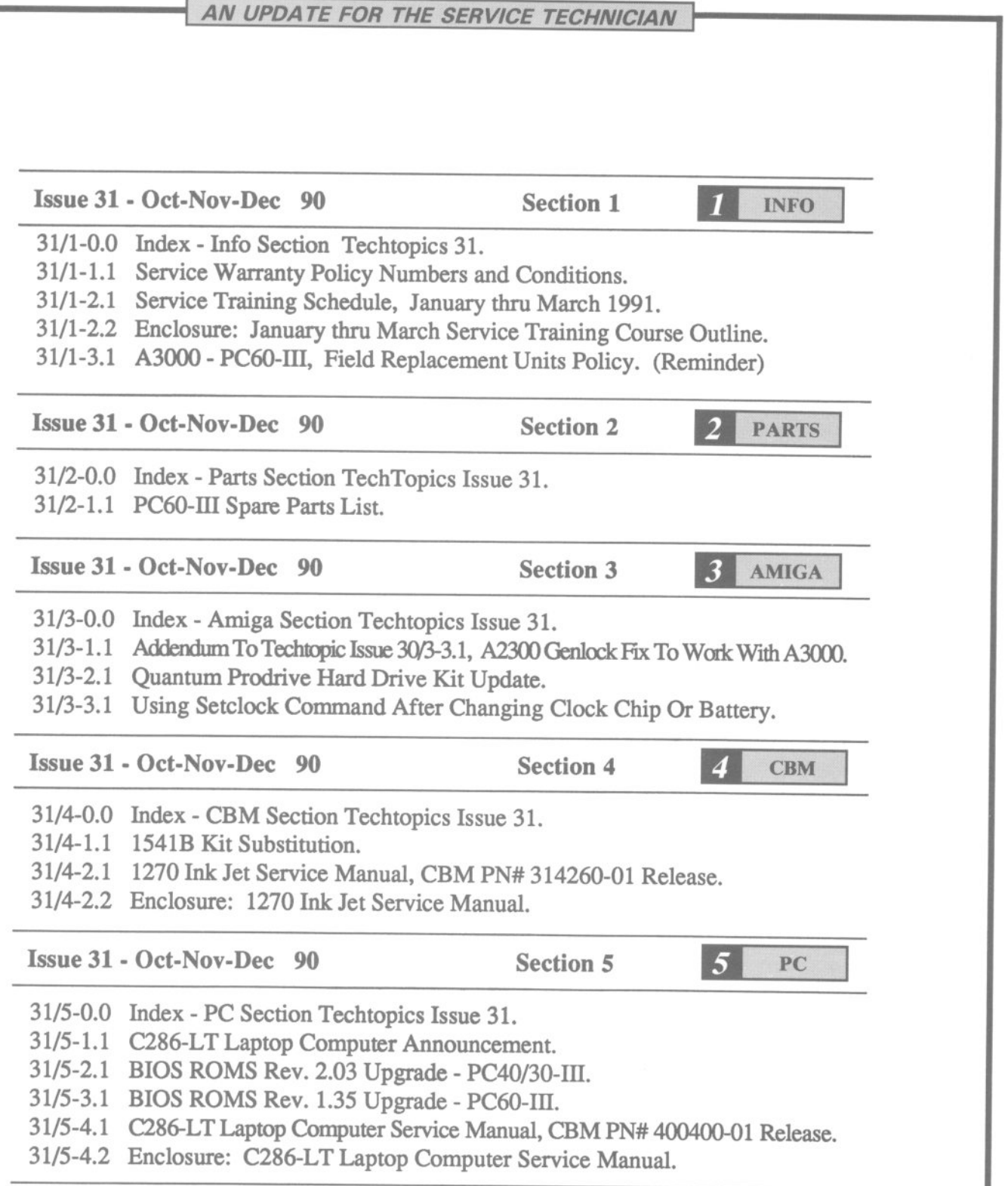

#### AN UPDATE FOR THE SERVICE TECHNICIAN

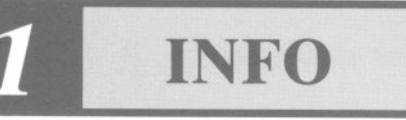

Issue 31 • Oct· Nov· Dec 90 Section 1 • Info Page 1

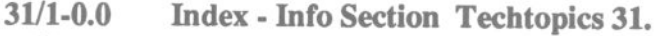

- $31/1 1.1$ Service Warranty Policy Numbers and Conditions.
- $31/1 2.1$ Service Training Schedule, January thru March 1991.
- $31/1 2.2$ Enclosure: January thru March Service Training Course Outline.
- $31/1 3.1$ A3000· PC60.III, Field Replacement Units Policy. (Reminder)
- 31/1-1.1 Service Warranty Policy Numbers and Conditions.

The Info section of Techtopics will include, as a standard feature, a list of active field fixes which are covered under warranty.

This feature will always be the first bulletin in the Info section, and will be updated via the Service Bulletin Board, CTOC, whenever a change in the warranty status of field fixes is issued.

A warranty policy number has been assigned to each active field fix covered under warranty. Effective immediately, all claims being submitted by authorized service centers must include the warranty policy number, as the part number, on the NARDA form.

Active Commodore field service warranty fixes. as of *2/5190*

- 1) 1084S-P Monitor Warranty policy number - W1084-1288 (Instructions are included with 1084S-P repair kit, CBM PN# 314891-01).
- 2) A2000 Rev6.0 PCB Warranty policy number - W2000-0989 (See Techtopic bulletins - 27/3-1.1, 27/3-2.1 & 27/3-3.1, in Amiga section 3, under A2000 past bulletins for details).
- 3) A2286 AT Bridgeboard Warranty policy number - W2286-1289 (See Techtopic bulletin - 28/3-3.1 in Amiga section 3, under current bulletins for details).

#### AN UPDATE FOR THE SERVICE TECHNICIAN

### **INFO**

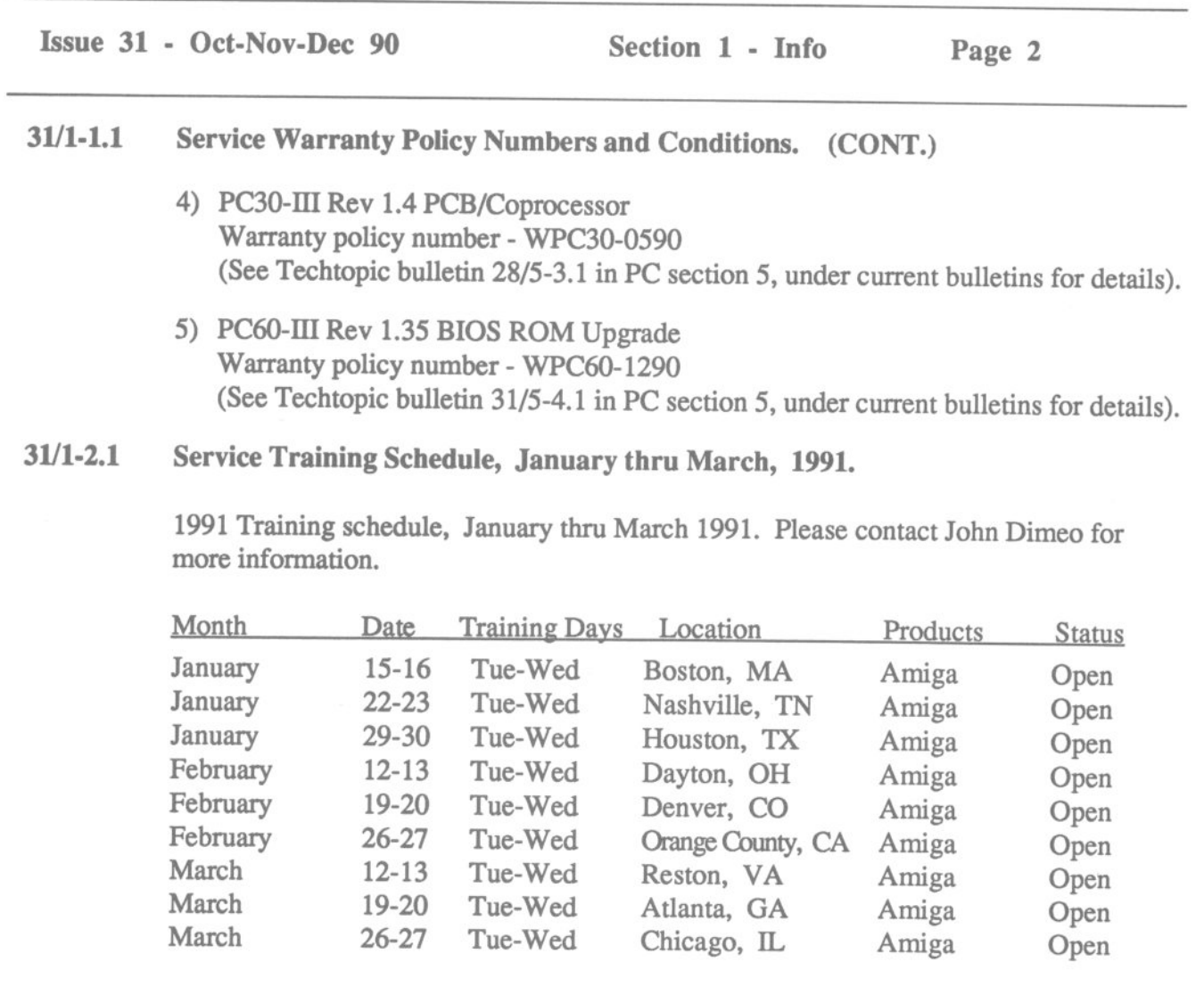

#### 31/1-2.2 Enclosure: January thru March, Service Training Course Outline.

Included with issue 31 is a course outline for the service training program, from January thru March, 1991.

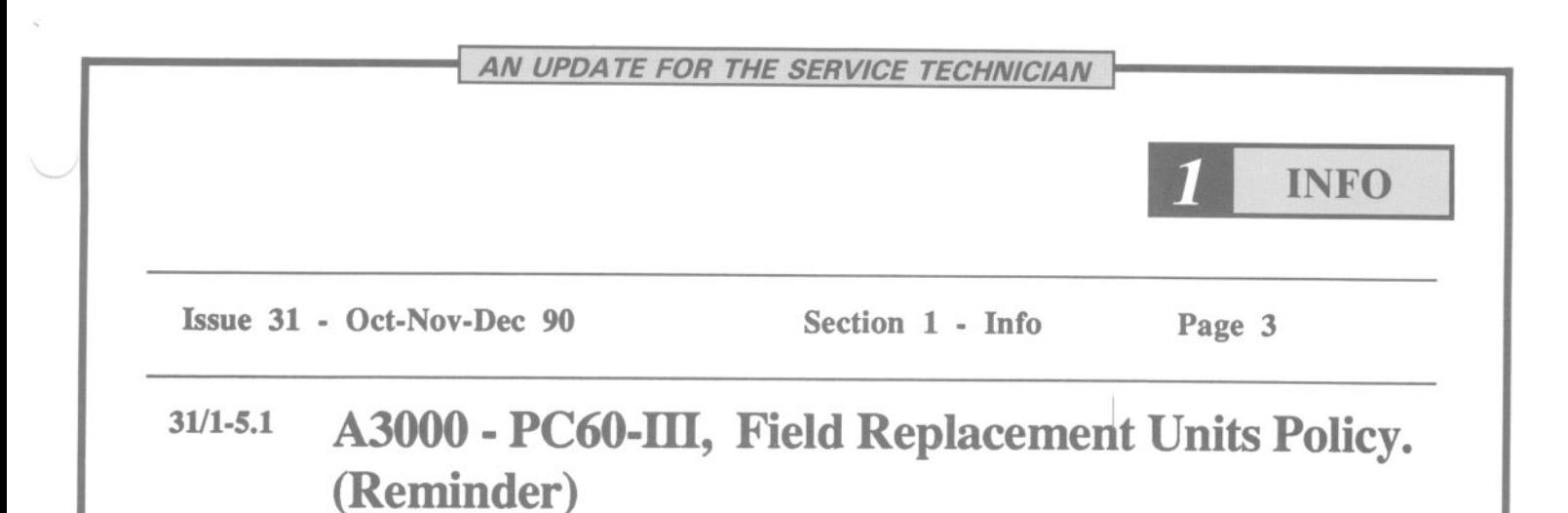

#### Commodore is introducing a Field Replacement Units (FRU) policy, for Commodore's A3000 and PC60-III. This policy is to replace all defective major assemblies. For example; If the main PCB is defective, a replacement must be ordered and the defective PCB must be returned to Commodore for credit to be issued.

February 1, 1991, Commodore will initiate a FRU replacement policy on ALL Commodore product lines. NO component level repairs will be recognized with special service rates. New warranty rates and a complete program overview will be mailed to all service centers.

Exceptions may be made to this policy for certain system upgrades.

End 31/1

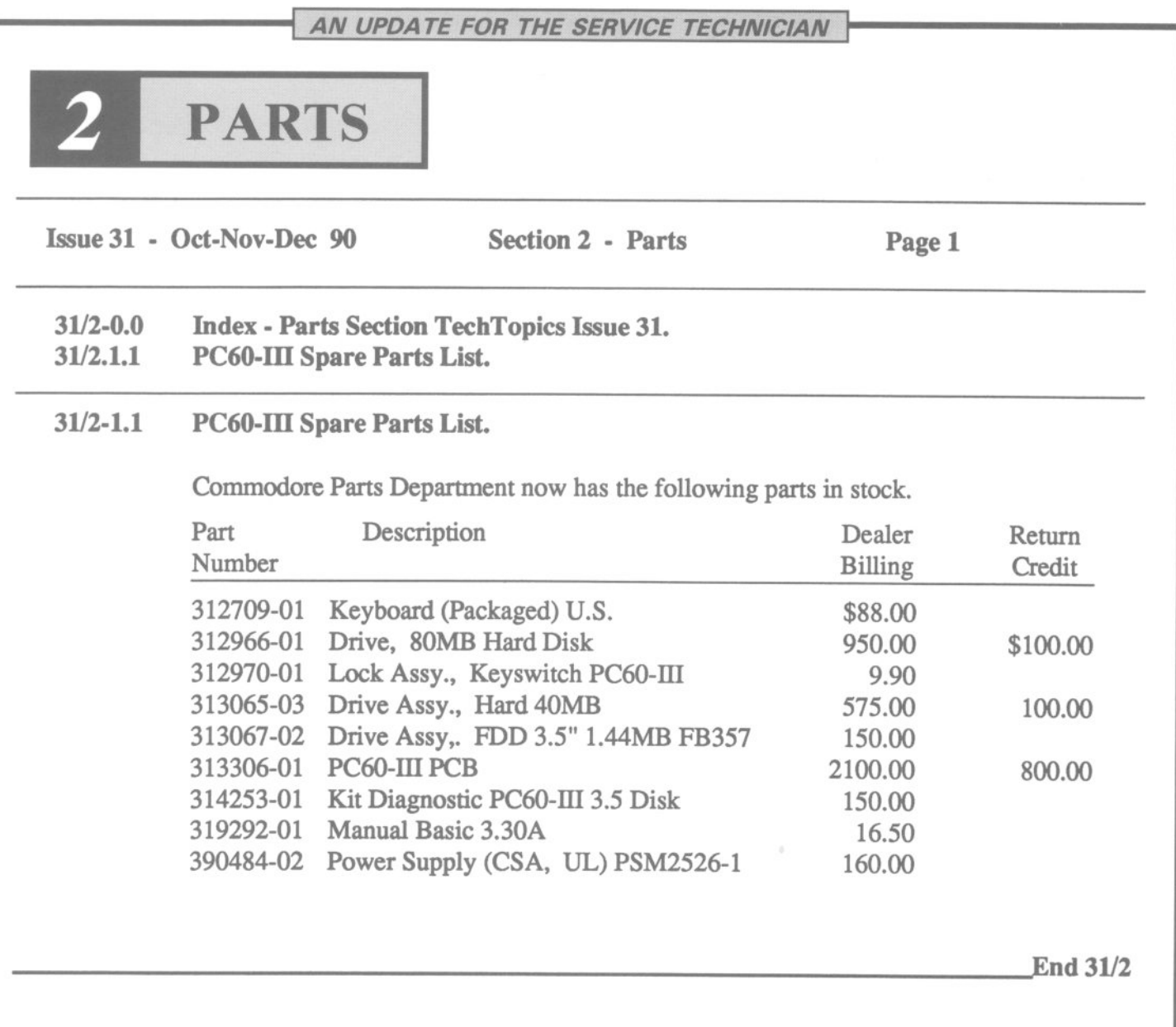

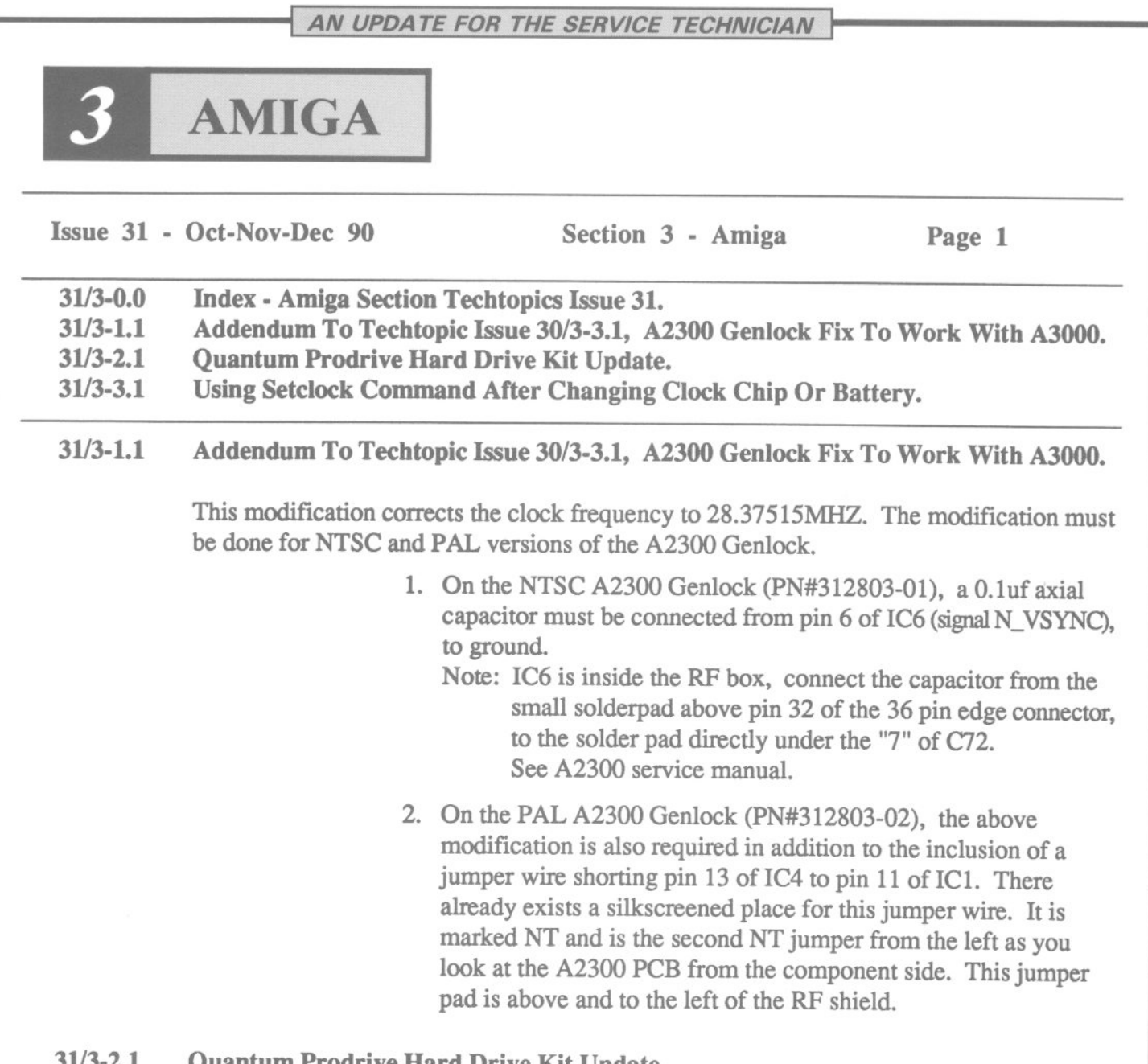

31/3-2.1 Quantum Prodrive Hard Drive Kit Update.

The Quantum Prodrive Hard Drive kit, CBM PN# 314687-01, is no longer available. The Rodime drive is again available under PN# 311833-01.

If anyone has received one of the kits, be sure to note that an A2090A does not work with 4 bit plane Overscanned Image. The access time is too slow.

AN UPDATE FOR THE SERVICE TECHNICIAN

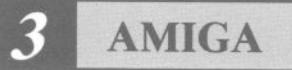

Issue 31 - Oct-Nov-Dec 90 Section 3 - Amiga Page 2 30/3-3.1 Using Setclock Command After Changing Clock Chip Or Battery. When changing a defective Clock chip, CBM PN# 318073-01 or the 3.6V battery CBM PN# 380393-01, you must use the Setclock command (In Shell) to set the time of day. The commands are as follows:

> Setclock opt Reset Date 11-Dec-90 12:00:00 Setclock opt Save <hit return> <hit return> <hit return>

> > End 31/3

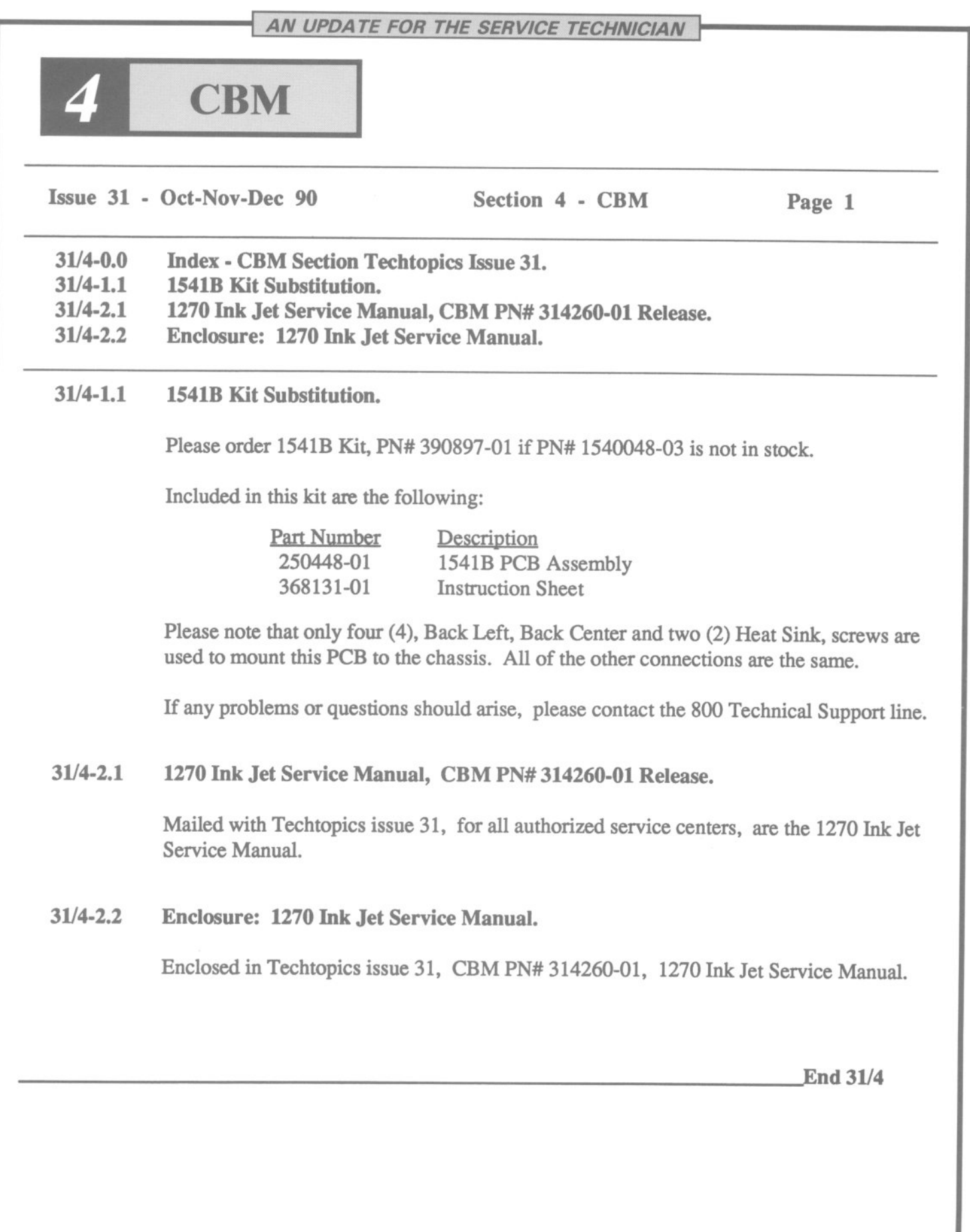

AN UPDATE FOR THE SERVICE TECHNICIAN **PC** Issue 31 - Oct-Nov-Dec 90 Section 5 - PC Page 1 31/5-0.0 Index - PC Section Techtopics Issue 31. *31/5-1.1* C286-LT Laptop Computer Announcement. *31/5-2.1* BIOS ROMS Rev. 2.03 Upgrade - PC40/30-III. *31/5-3.1* BIOS ROMS Rev. *1.35* Upgrade - PC60-III. *31/5-4.1* C286-LT Laptop Computer Service Manual, CBM PN# 400400-01 Release. *31/5-4.2* Enclosure: C286-LT Laptop Computer Service Manual. *31/5-1.1* C286-LT Laptop Computer Announcement. As of 10-1-90, Commodore has released the C286-LT Laptop computer. Basic C286-LT technical specifications are: 1) 20MB Hard Drive a) Cylinders  $= 653$ b) Heads  $= 2$ c) Size  $= 2.5$  inch d) Seek Time = 23ms 2) 1MB of RAM expandable to 5MB. 3) Clock speeds of 12.5MHZ, 8MHZ. 4) VGA video mode. 5) MS-DOS 4.01 with Shell. 6) 3.5 inch internal floppy, 1.44MB. 7) Space for optional internal Modem. 8) Centronics parallel 25 pin female connector. 9) RS232C 9-pin male connector, 110-9600 Baud. 10) VGA compatible 15-pin female external connector. 11) Weight  $= 7.0$  lbs, with battery. 12) Optional rechargeable 12V NiCad battery.

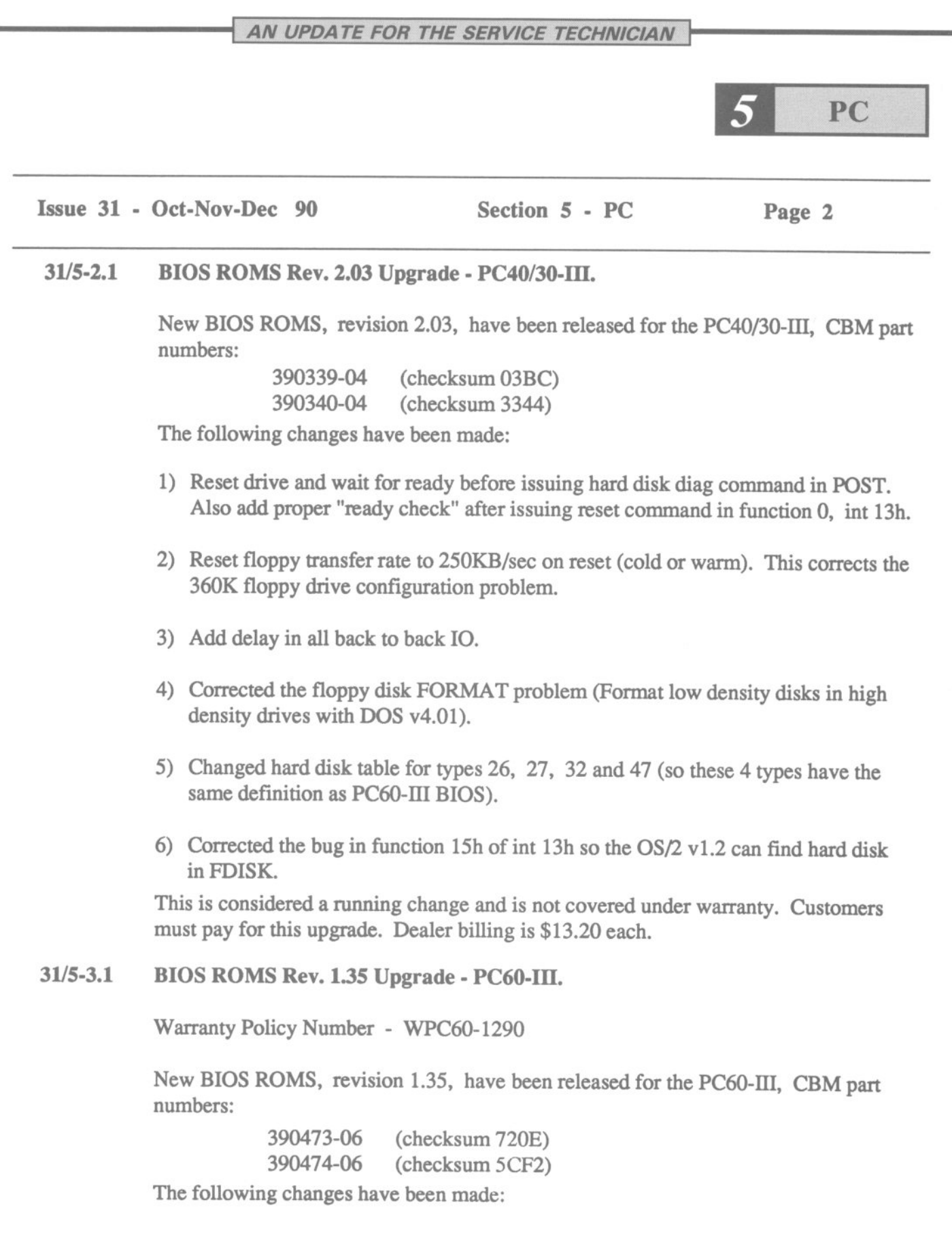

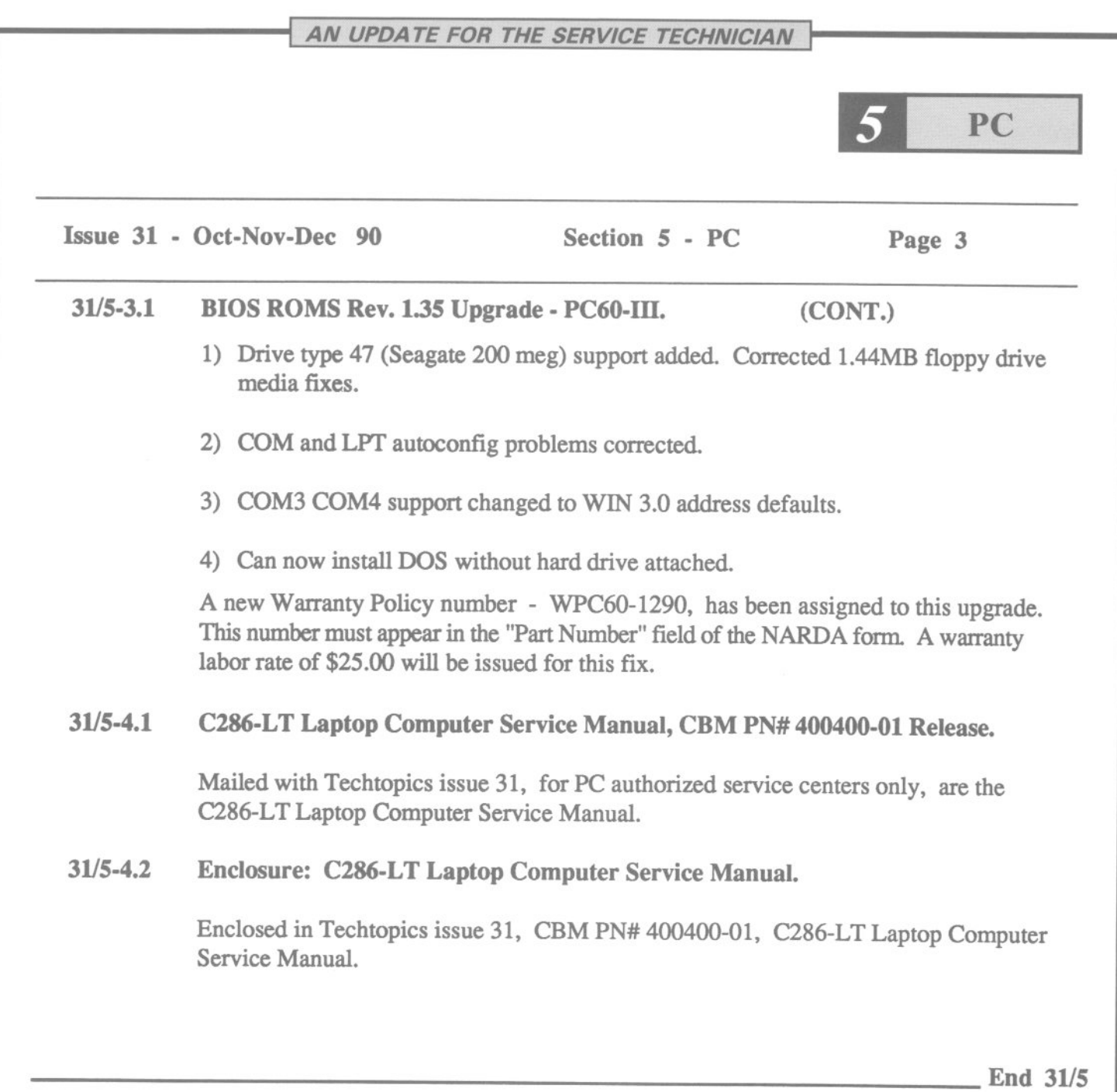

To: All Service Centers

Enclosed please find the service training calendar for January 1, 1991 through March 31, 1991, an Amiga Service course outline, and a Training Request Form.

Currently Commodore offers Amiga service training in nine major cities per quarter. A calendar is distributed quarterly indicating the cities and dates of these seminars. There will be no charge to service centers or dealers for these classes. PC Service Training has been discontinued.

The material to be covered in the course has been condensed into one full day starting at 9:00 AM and ending at 5:00 PM. It is imperative that attendees be present for the entire course in order to receive certification. Attendees should make travel arrangements accordingly.

Amiga service training encompasses the Amiga 500, A2000 and A3000 series at the field replaceable unit (FRU) level. Since class space is limited, requests should be submitted promptly. Based upon demand, either two or three sessions of the course will be scheduled in each designated city.

To enroll in the course, complete the attached Training Request Form, *indicate your date preference,* and return it to:

> Commodore Business Machines 1200 Wilson Drive West Chester, PA 19380 Attention: John DiMeo, Technical Training

Upon receipt of your Training Request Form, Commodore will return to you a confirmation letter and *information about the exact location and date of the training.*

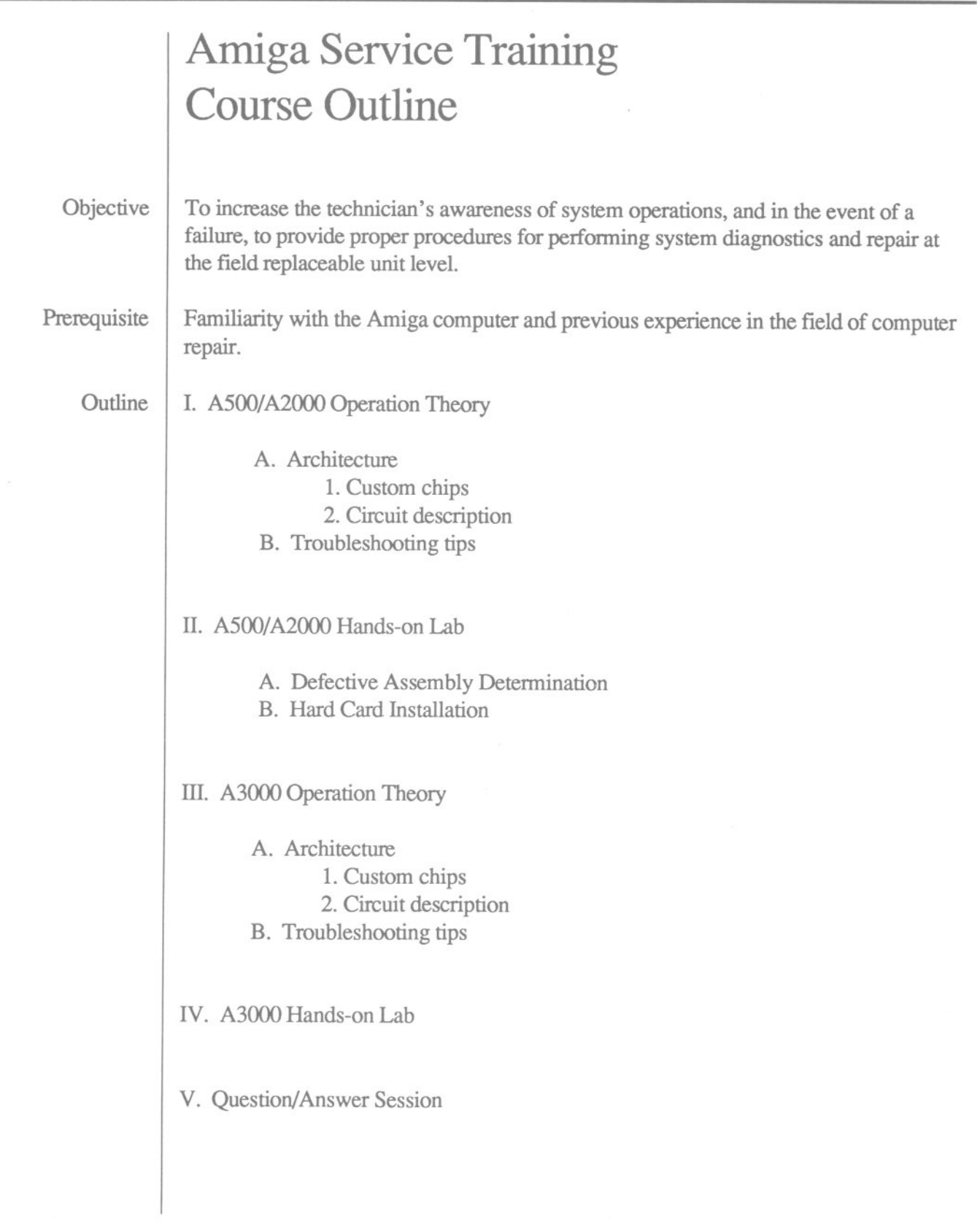

C= Commodore Business Machines, Inc.

### Œ **Commodore Business Machines, Inc.**

For enrollment and scheduling information contact: Mary Lou Light Training Manager Commodore Business Machines 1200 Wilson Drive West Chester, PA 19380 (215) 344-3036

**Professional Development Series**

## **Commodore Training · January 1991**

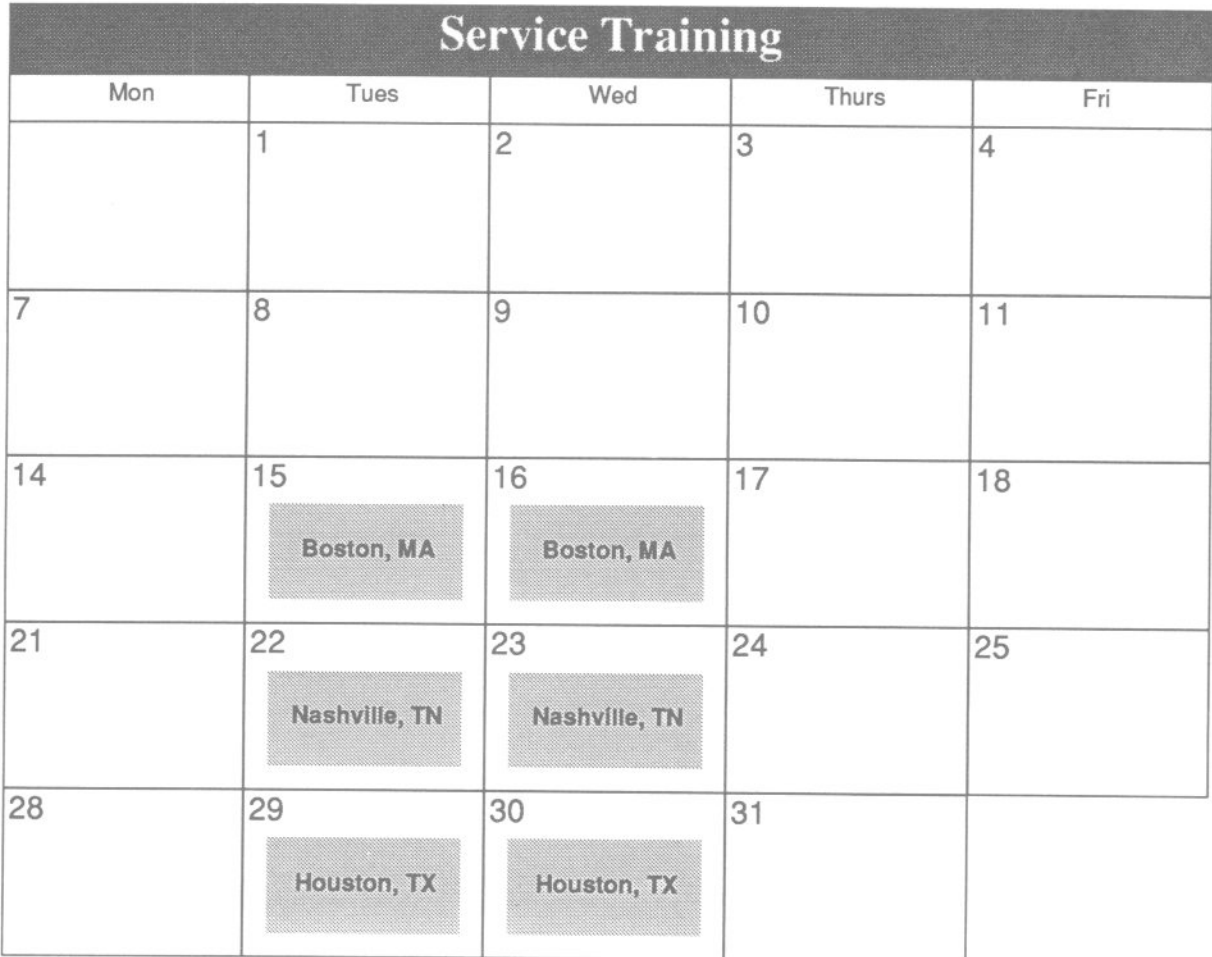

John DiMeo, Service Trainer 1200 Wilson Drive West Chester, PA 19380 (215) 431-9100 extension 9214

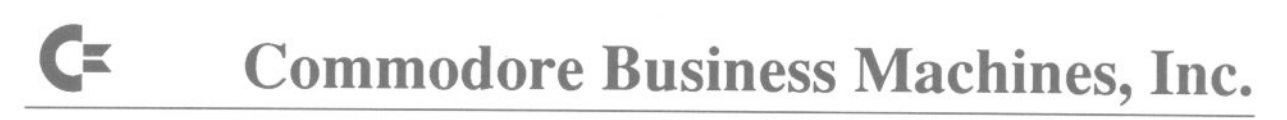

For enrollment and scheduling information contact: Mary Lou Light Training Manager Commodore Business Machines 1200 Wilson Drive West Chester, PA 19380 (215) 344-3036

**Professional Development Series**

### **Commodore Training • February 1991**

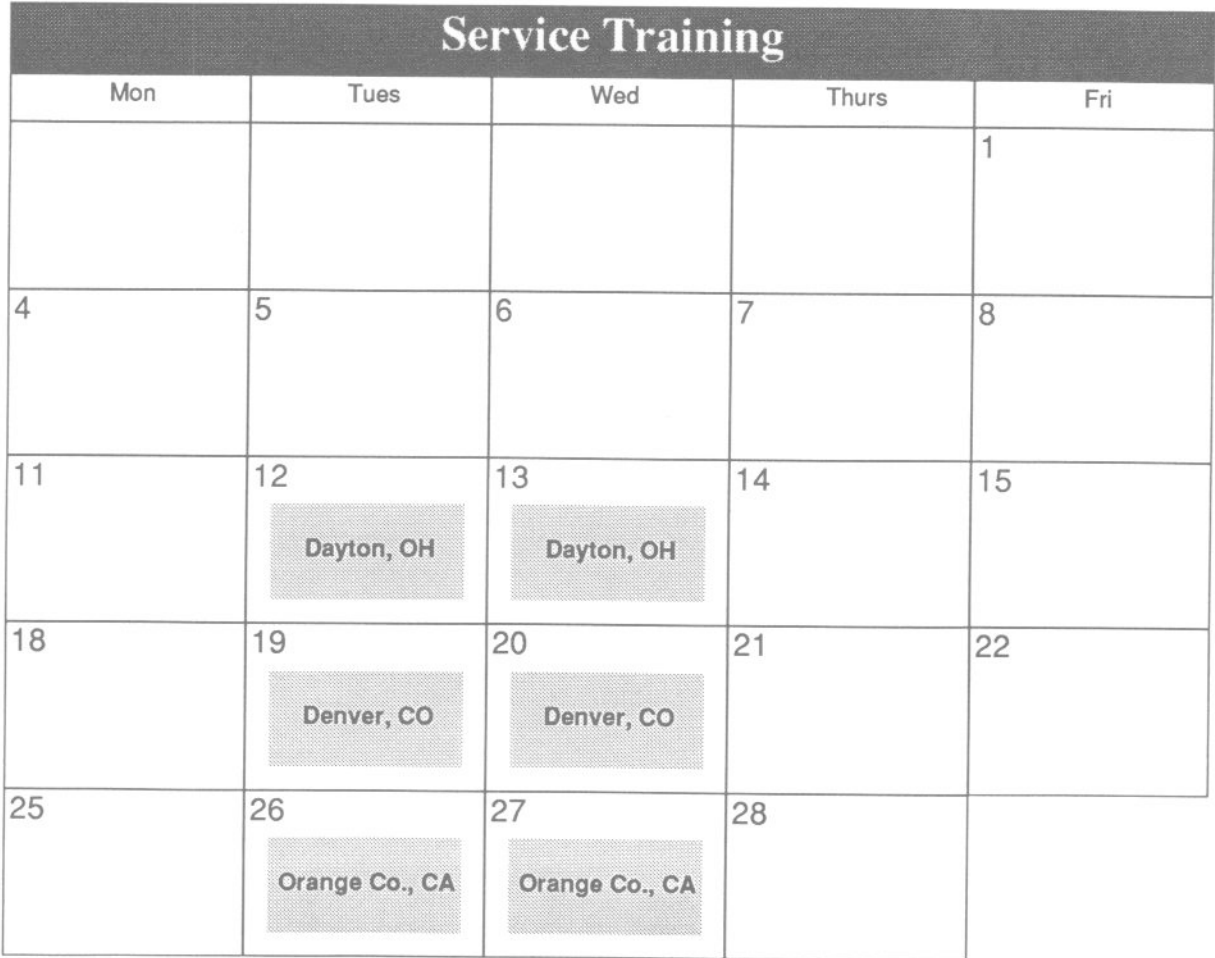

John DiMeo, Service Trainer 1200 Wilson Drive West Chester, PA 19380 (215) 431-9100 extension 9214

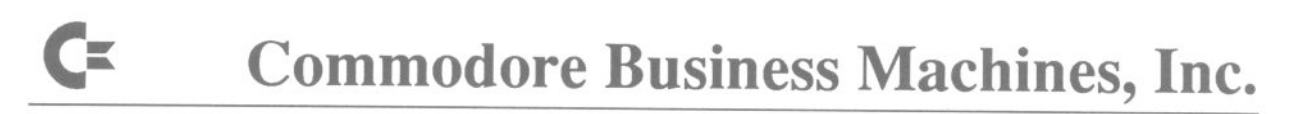

For enrollment and scheduling information contact: Mary Lou Light Training Manager Commodore Business Machines 1200 Wilson Drive West Chester, PA 19380 (215) 344-3036

**Professional Development Series**

# **Commodore Training • March 1991**

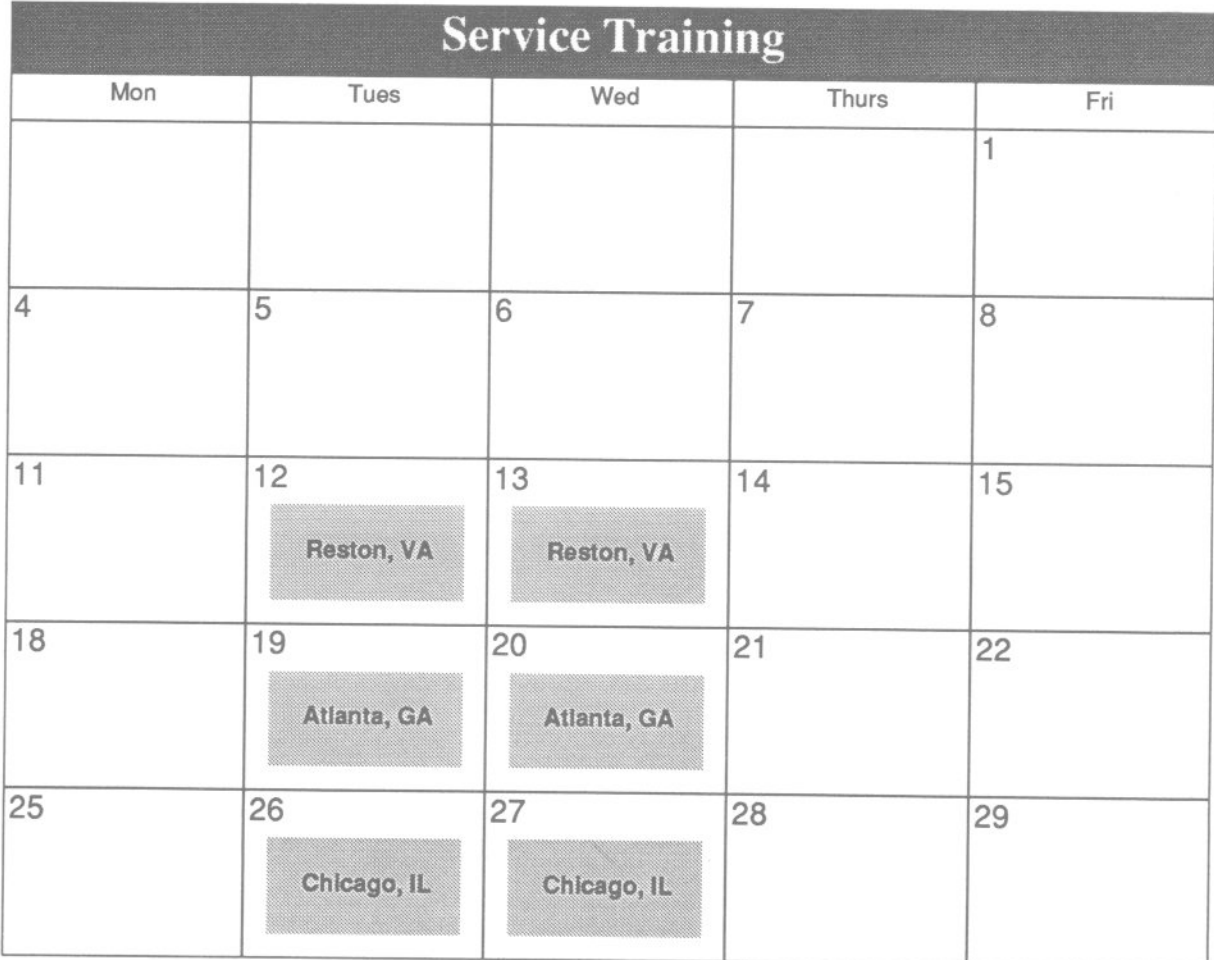

John DiMeo, Service Trainer 1200 Wilson Drive West Chester, PA 19380 (215) 431-9100 extension 9214

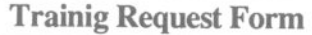

## Service Training

Please complete one per attendee. Return completed form 30-60 days prior to requested date.

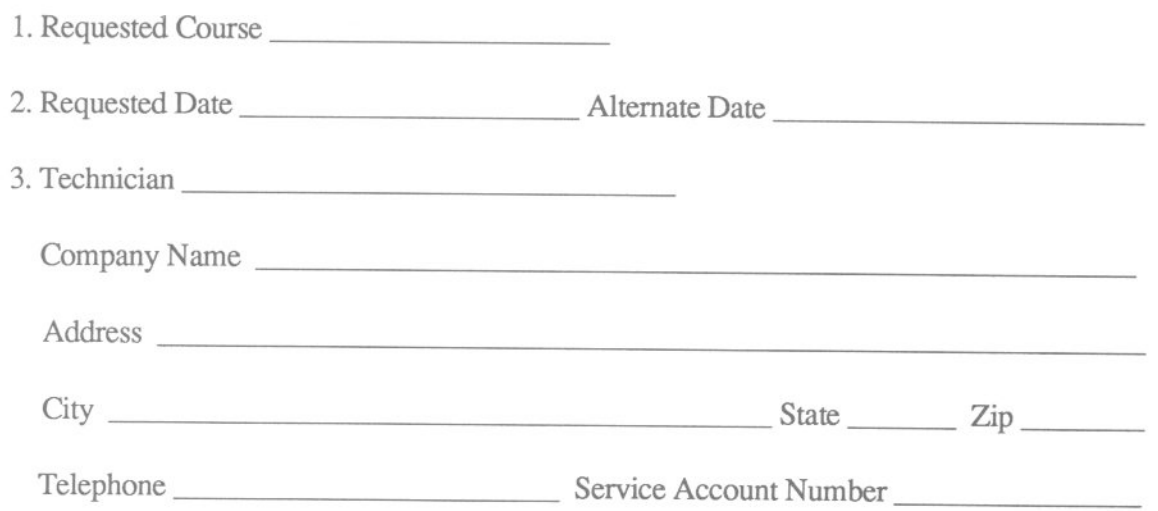

4. Briefly describe the skill level of attending technician.

Authorized Signature Date

Please return completed form to: Commodore Business Machines 1200 Wilson Drive West Chester, PA 19380 Attn: John DiMeo

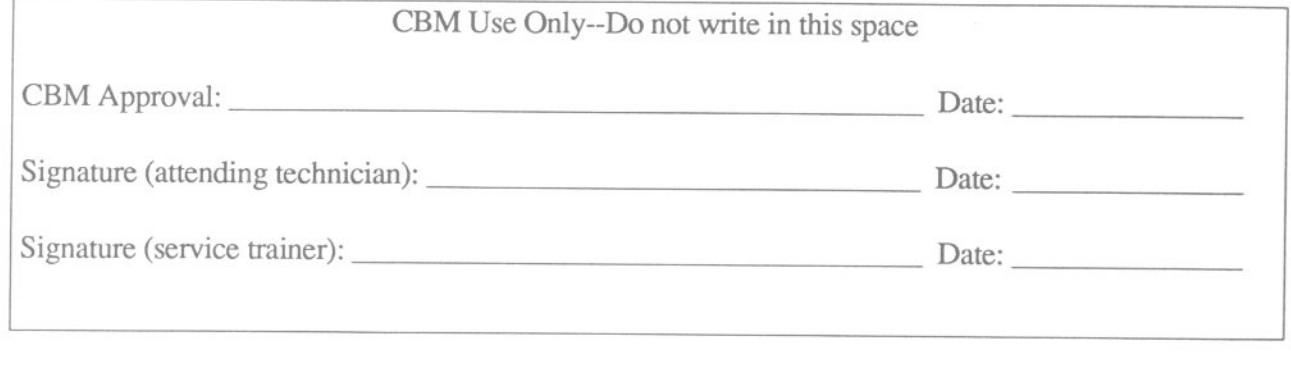

C= Commodore Business Machines, Inc.